# Módulo 10 O Gráfico do Ciclo de Vida e a Matriz Generalizada de Projecção

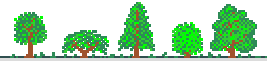

#### **Objectivos:**

- 1. Reconhecer os critérios que devem presidir à divisão do ciclo de vida em estádios.
- 2. Aprender a construir o Gráfico do Ciclo de Vida (GCV)
- 3. Aprender a construir a Matriz Generalizada de Projecção (MGP) a partir do GCV

## **Sumário:**

Situações em que a Matriz de Leslie não é demográficamente ideal. Divisão do ciclo de vida em estádios diferentes da idade. O Gráfico do Ciclo de Vida (GCV): nomenclatura e regras para a construção do GCV; alguns exemplos. Significado biológico dos arcos do GCV. Conversão do GCV em Matriz Generalizada de Projecção (MGP): exemplos de aplicação. Comparação com a Matriz de Leslie. Cálculo do tempo médio de estadia em cada estádio. Estimação dos elementos da MGP.

### **Leituras para o módulo 10:**

*Mínimo:* Texto do ficheiro *"Mod 10 DPA Teoria"*.

Akçakaya H., M Burgman and L Ginzburg. 1999. *Applied Population Ecology*. Sinauer - Chapter 5. Stage Structure.

## E ainda

Caswell, H. 2001 (2nd Ed). Matrix Population Models. Construction, Analysis, and Interpretation. Sinauer.

A construção do GCV e da MGP estão no Cap. 4 (4.1, 4.2. 4.3)

A estimação dos elementos da MGP está no Cap. 6.

O Caswell é o livro de referência para estes (e outros) assuntos relativos a populações estruturadas em estádios fisiológicos diferentes da idade, mas a leitura nem sempre é fácil.

Outro livro que aborda a construção do GCV e a MGP: Ebert, TA. 1999. *Plant and Animal Populations. Methods in Demography*. Academic Press. - O Capítulo 8 é dedicado ao tema deste módulo.

## **Práticas**

1. Exercícios numéricos resolvidos na aula. Estão no ficheiro "*Mod 10 DPA Praticas*" que pode ser obtido no site das aulas na internet – Módulo 10.

2. Simulações computacionais com o PopTools – integradas nos exercícios numéricos. Os estudantes devem obter o programa *Poptools* a partir do docente, ou directamente de: <http://www.cse.csiro.au/poptools>.